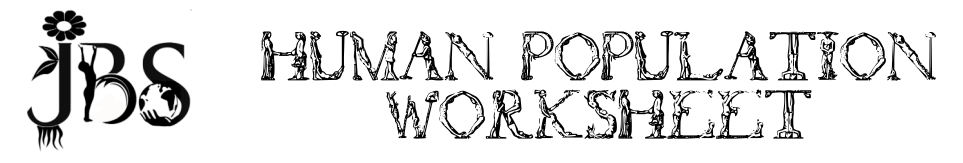

# Estimated Human Population Size

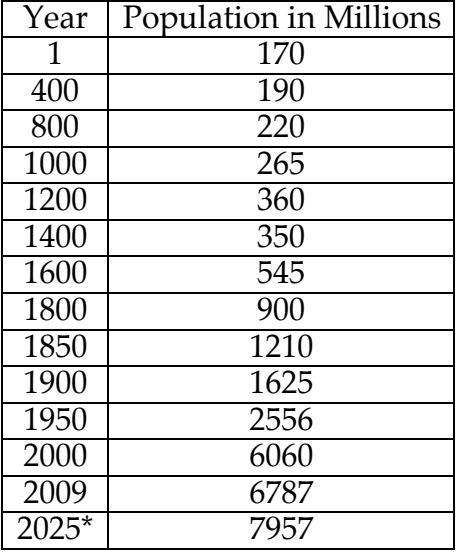

1. In the space at the bottom of this page graph the Human Population (in millions) over Time (Year).

2. Add a dashed line of your projection for the size of the human population through the year 2100.

3. What reasons do you have for your projection?

\* Projected by the Population Reference Bureau

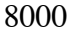

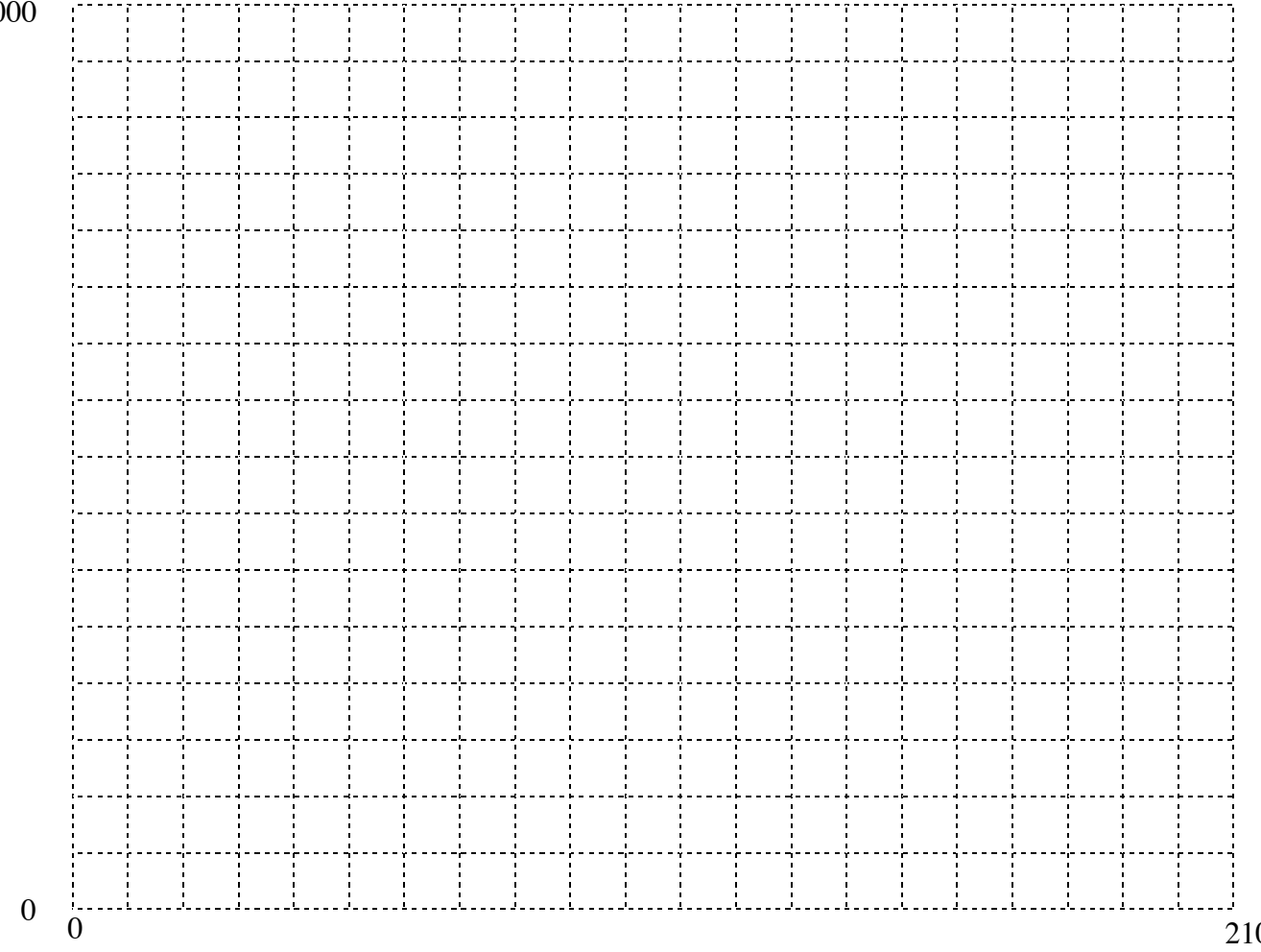

## **Logarithmic Graph of Human Population Growth History**

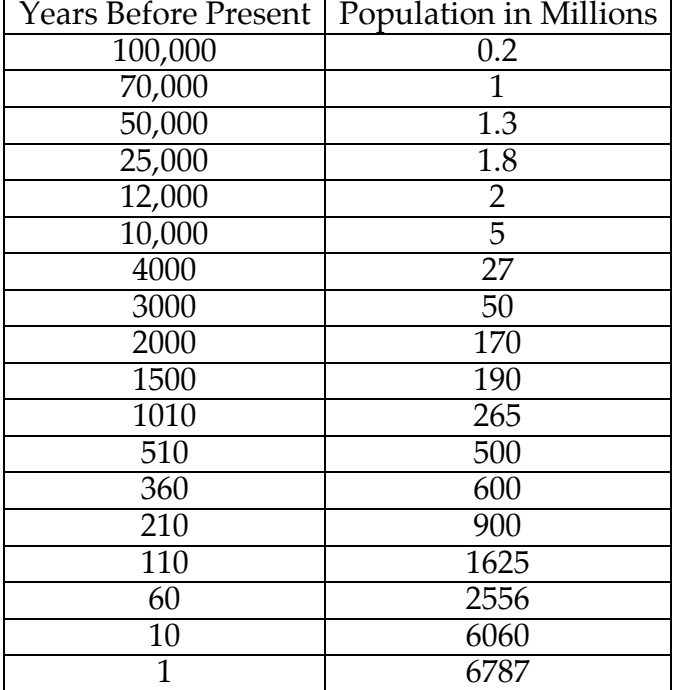

1. In the space at the bottom of this page graph the Human Population (in millions) over Time (Year before present).

2. Select a color to highlight on your graph between 10,000 and 100,000 years ago. Label this tool-making.

3. Select a color to highlight on your graph between 200 and 10,000 years ago. Label this agriculture.

4. Select a color to highlight on your graph between 1 and 200 years ago. Label this industrialization.

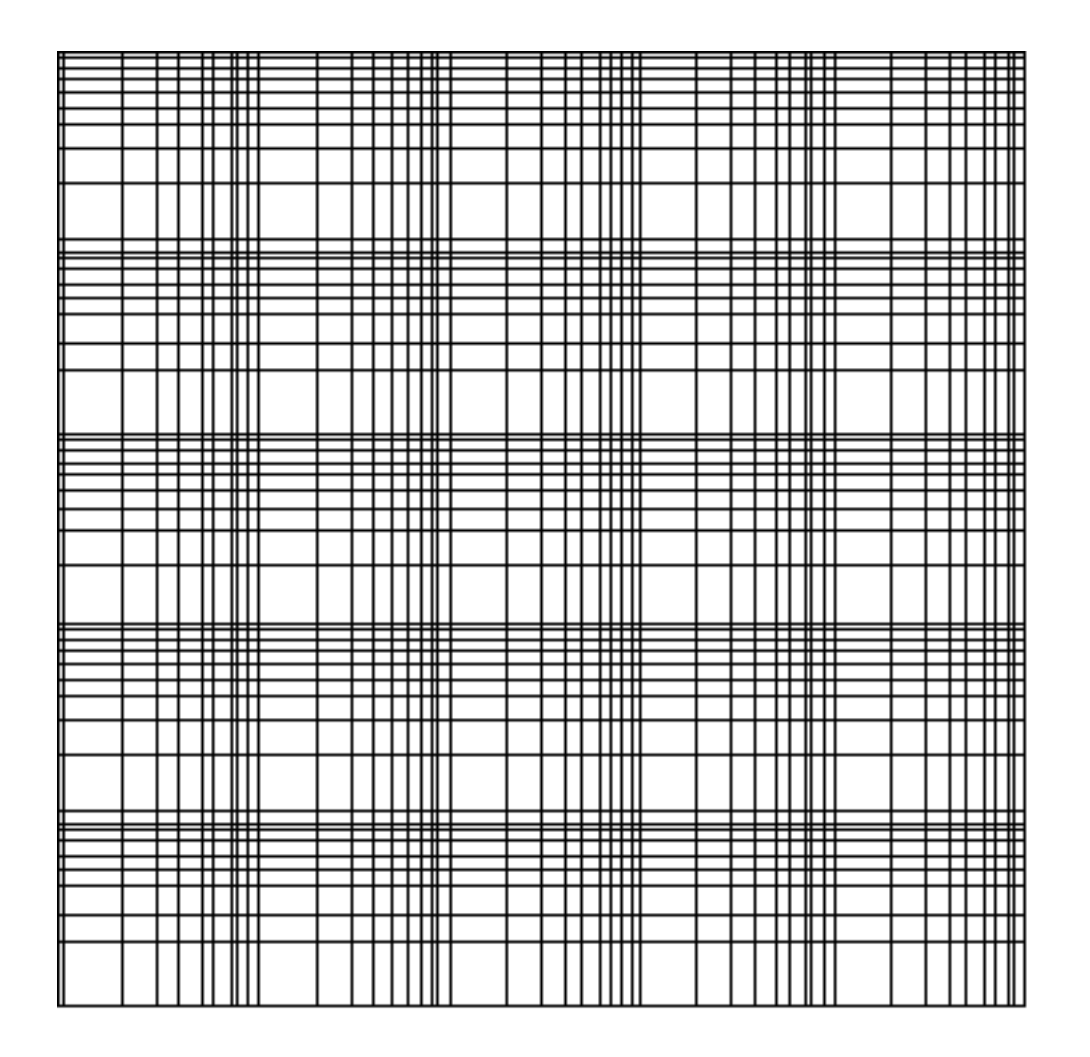

# **Human Population Growth: Doubling Time**

#### **Introduction:**

Birth and death rates determine the rate of population growth. If the birth and death rates are similar, a population experiences little or no growth. When the birth rate far exceeds the death rate, the population soars. These rates are expressed as the number of births or deaths for every 1,000 people in a given year. For instance, in 2007 the world's birth rate was 21 per 1,000 and the death rate was 9 per 1,000. Using the formulas below, one can determine the world's annual growth rate and the number of years it will take the population to double if the growth rate remains constant.

Intrinsic rate of natural increase = (birth rate - death rate)/ $10 = (21 - 9)/10 = 1.2\%$ 

Doubling Time (in years) =  $70/$  (rate of increase) =  $70/1.2 = 58.3$  years

(NOTE: 70 is the approximate equivalent of 100 times the natural log of 2.)

Using the table below, determine the percentage of annual increase and the population doubling times for each country.

**Percent annual natural increase = (birth rate) - (death rate) 10**

#### Doubling time (in years) = 20 **rate of increase**

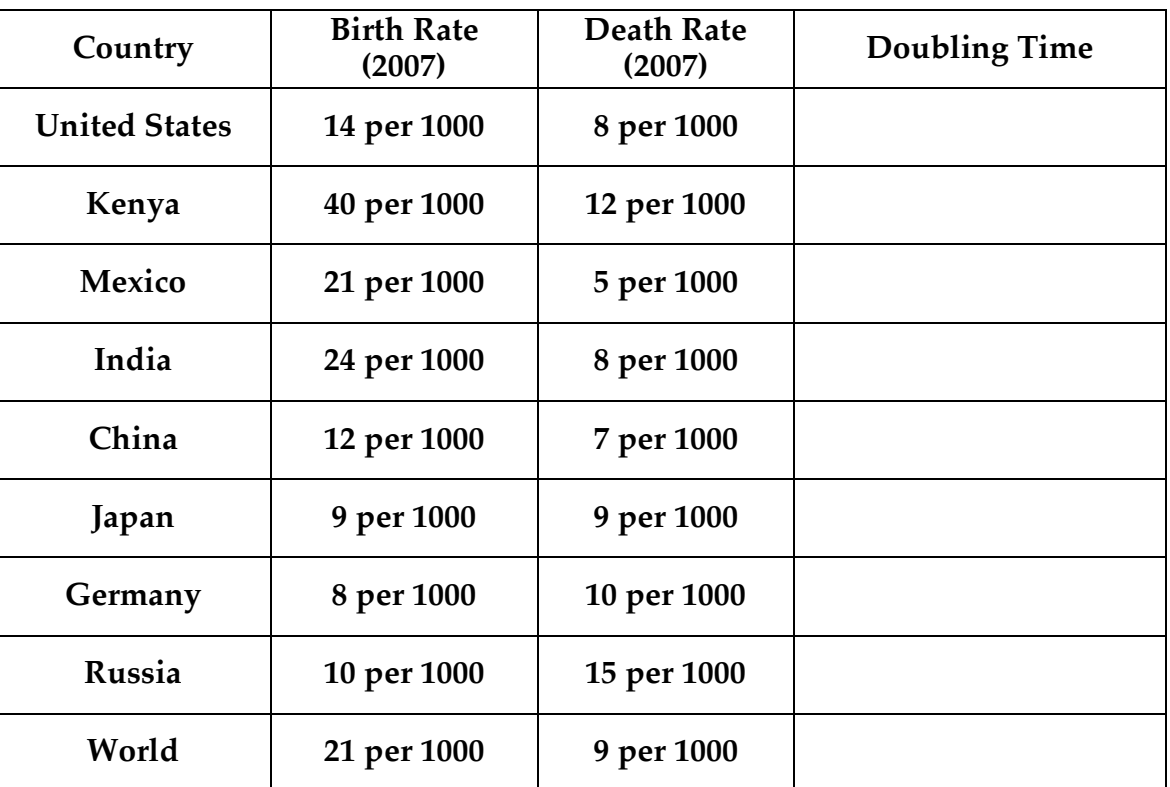

 **Women's Empowerment and Fertility Rates** (data from nationmaster.com)

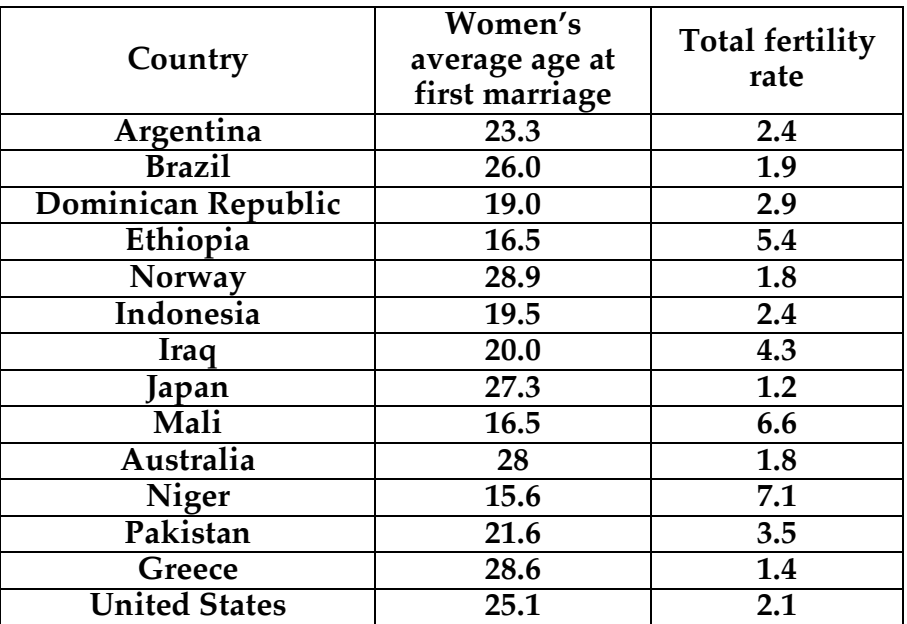

**Construct a Scatter Plot of the data below. Use as much as the graph as possible.**

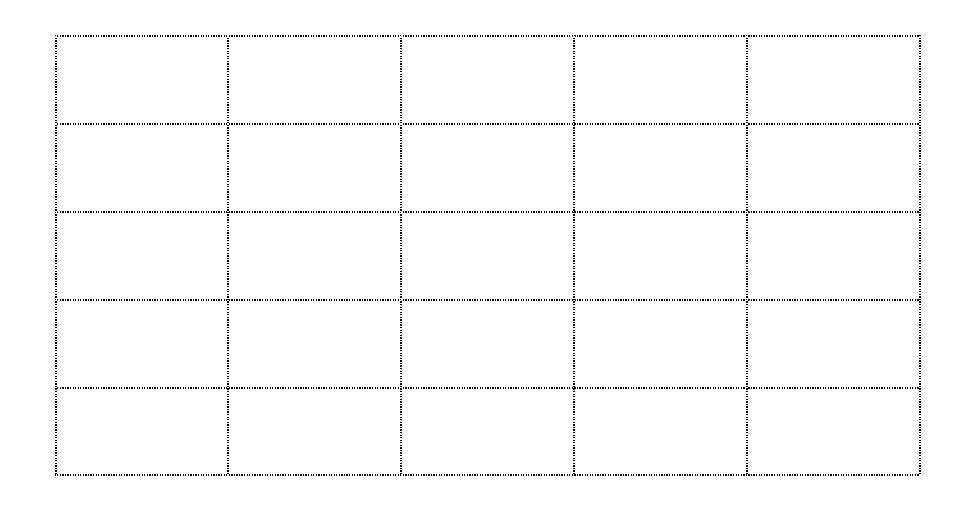

### **1. What is the effect of age of marriage on fertility rate?**

**2. What could this mean if we want to decrease human population?**

**Women's Empowerment and Fertility Rates** (data from nationmaster.com)

**Construct a Scatter Plot of the data below. Use as much as the graph as possible.**

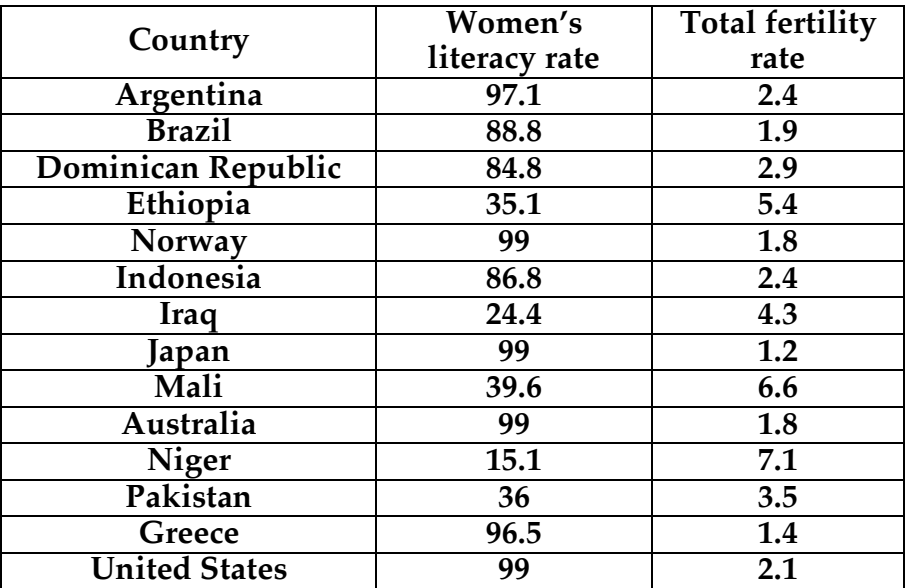

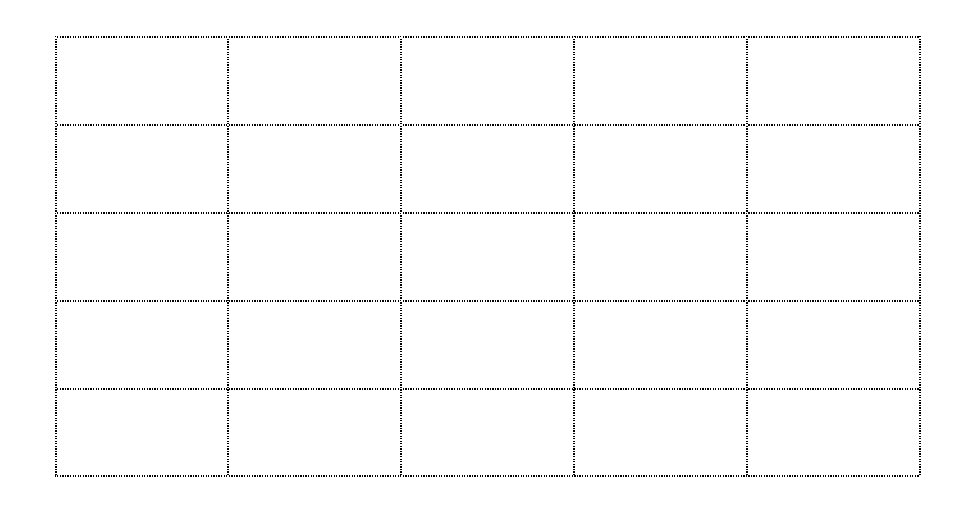

### **1. What is the effect of women's literacy rates on fertility rate?**

#### **2. Why do think this correlation exists?**

Per Capita Income and Fertility Rates (data from nationmaster.com)

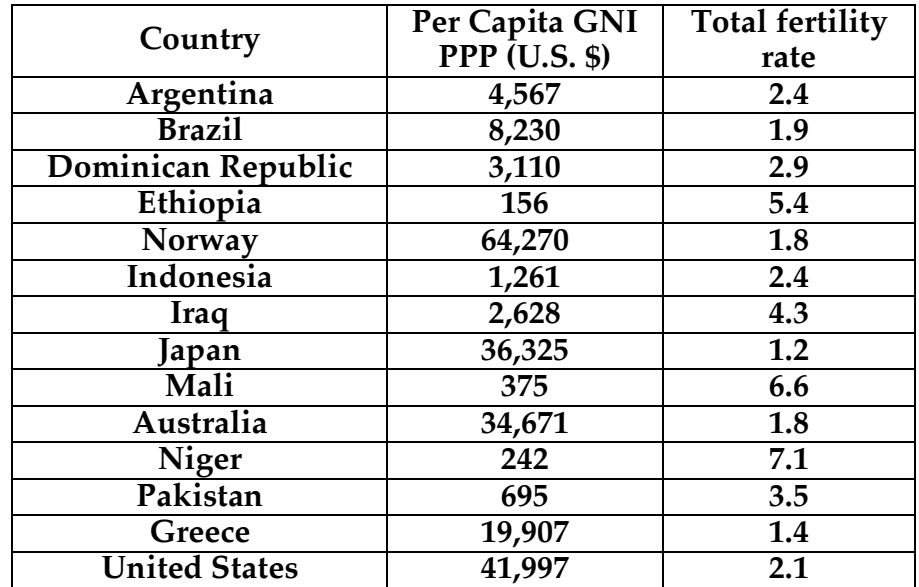

**Construct a Scatter Plot of the data below. Use as much as the graph as possible.**

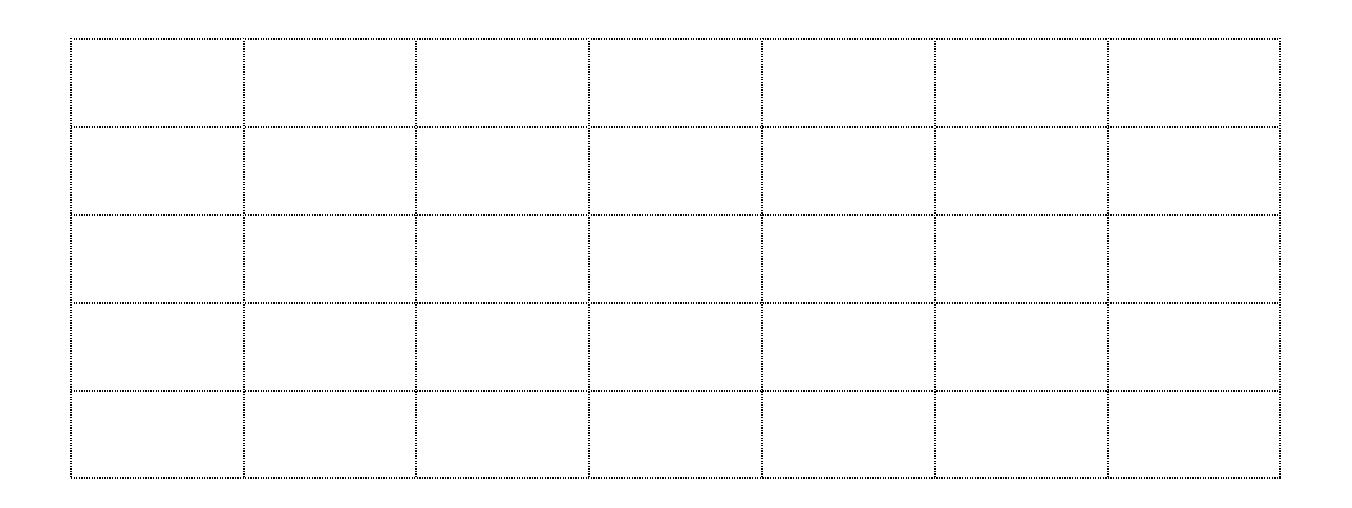

# **1. What is the effect of poverty on fertility rate?**

2. Why do think this correlation exists?

**Ecological Footprints** (data from nationmaster.com)

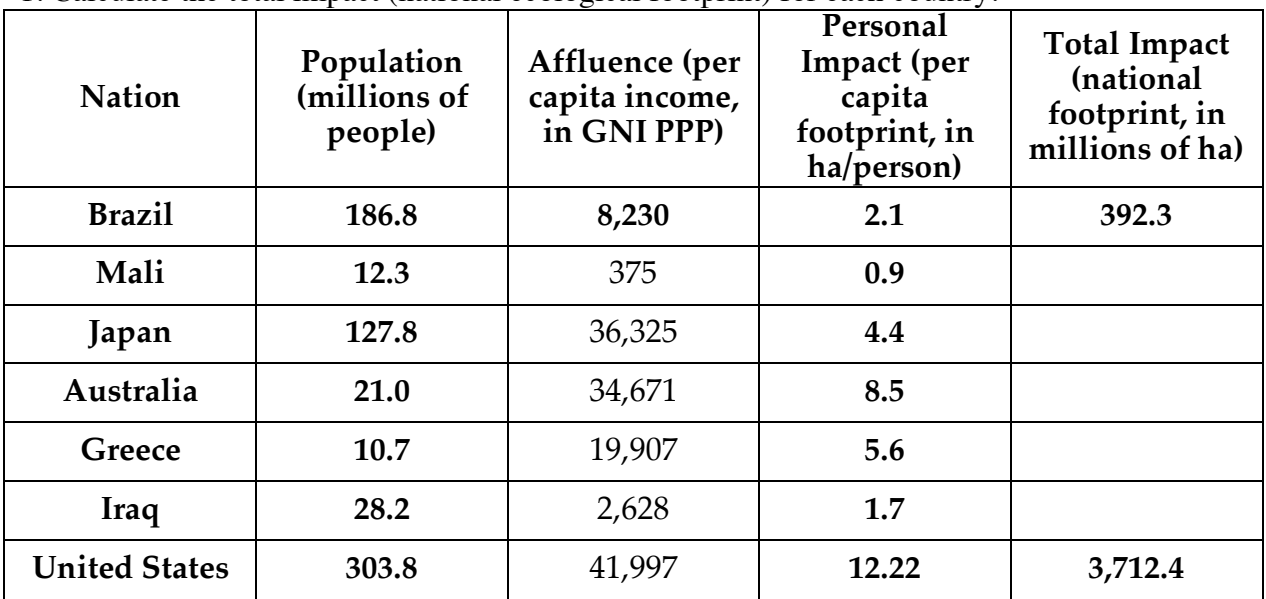

1. Calculate the total impact (national ecological footprint) for each country.

**2. Draw a graph illustrating per capita impact (on the y axis) vs. affluence (on the x axis). What do the results show? Explain why the data look the way they do.**

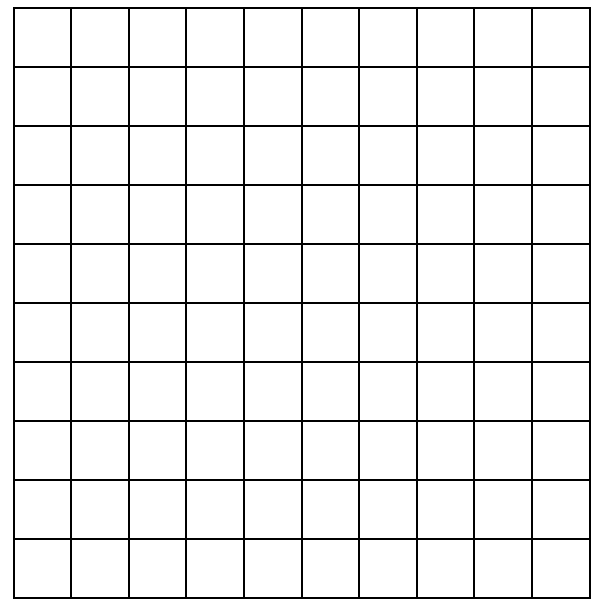

**3. Draw a graph illustrating total impact in relation to population. What do the results suggest to you?**

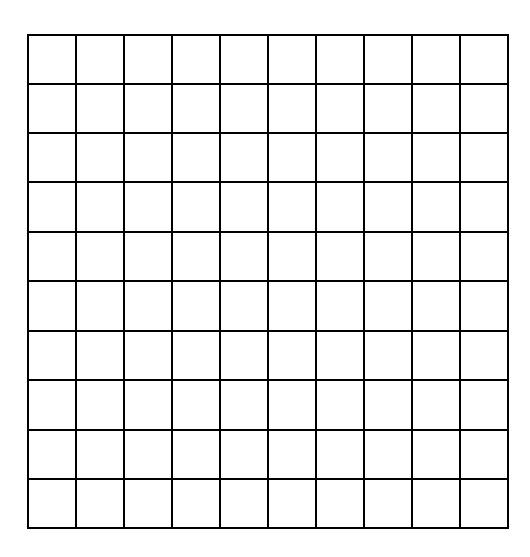

**4. Draw a graph illustrating total impact in relation to affluence. What do the results suggest to you?**

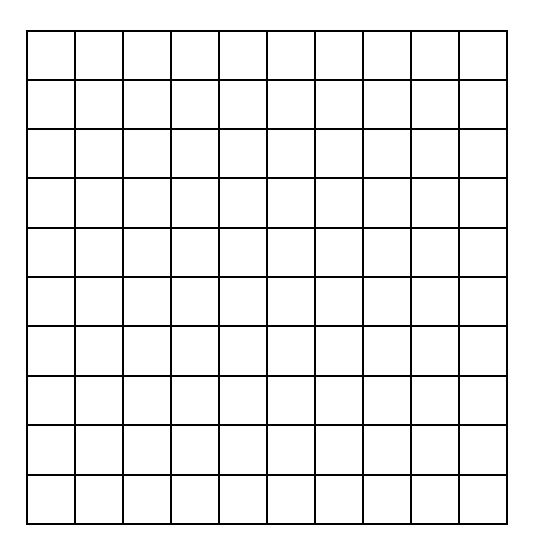

**5. You have just used three of the four variables in the IPAT equation. Can you give one example of how the T (technology) variable might increase the total impact of the United States, and one example of how it might decrease the U.S. impact?**

# **Human Population Growth: Power of the Pyramids**

1. The table below represents the population in thousands of each age group within each gender for the United States in 2007. In order to construct a population pyramid you must first calculate the percentage of the population in each subgroup. For example, the United States's total population in 2007 was 301,140,000. The population of males up to age four was 10,635,000.

> $10,635,000 = 0.035$  or 3.5% 301,140,000

2. Complete these calculations for each age group in the table below.

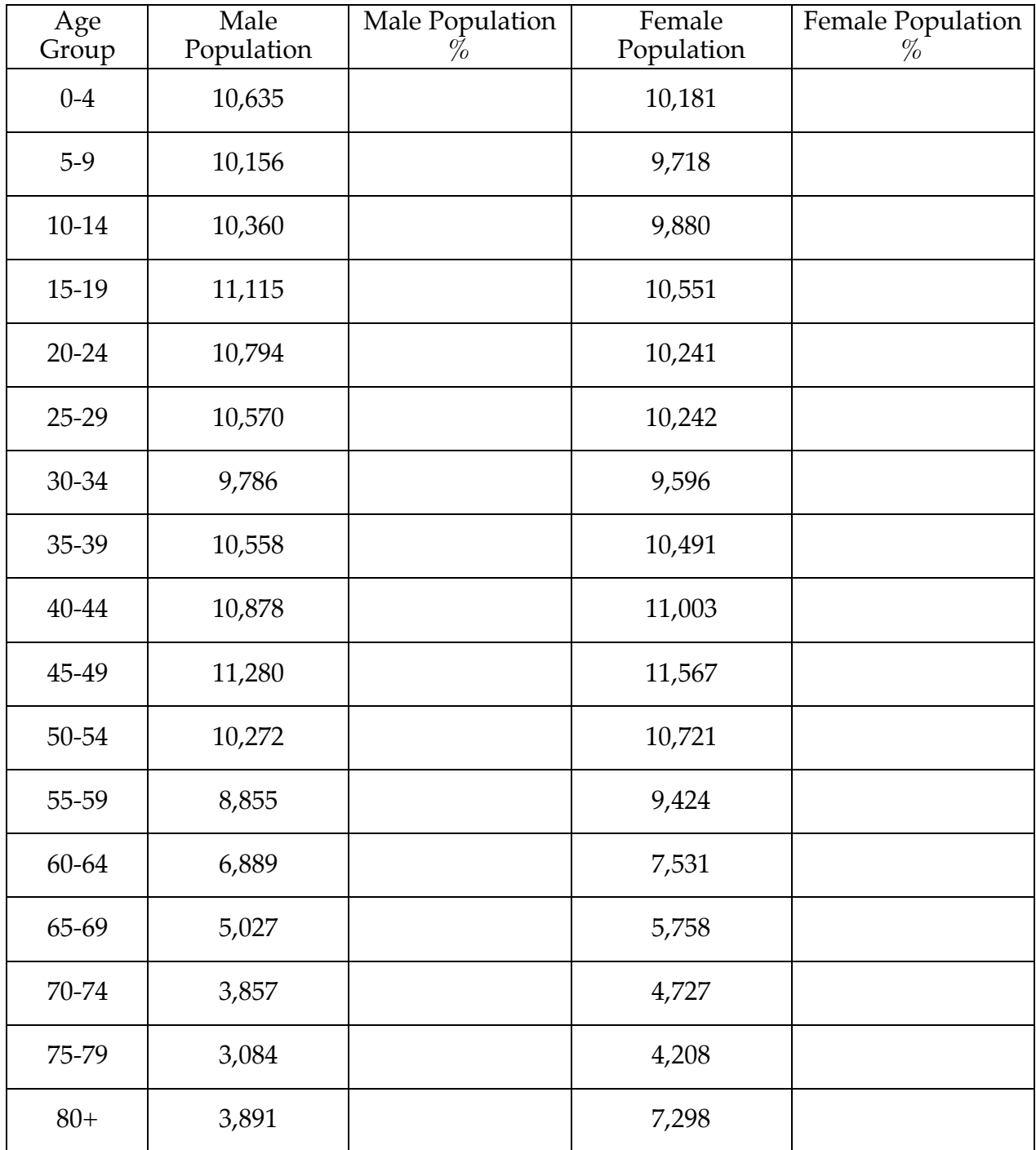

3. Using the space at the bottom of this page, construct a population pyramid for the United States using the data in the table you constructed. An example of a population pyramid is provided below. The figures along the X-axis represent the calculated percentages of the population, while points along the Y-axis represent age groups. A line drawn down the middle of the graph separates the male and female populations. You should use a different color for each side of the graph.

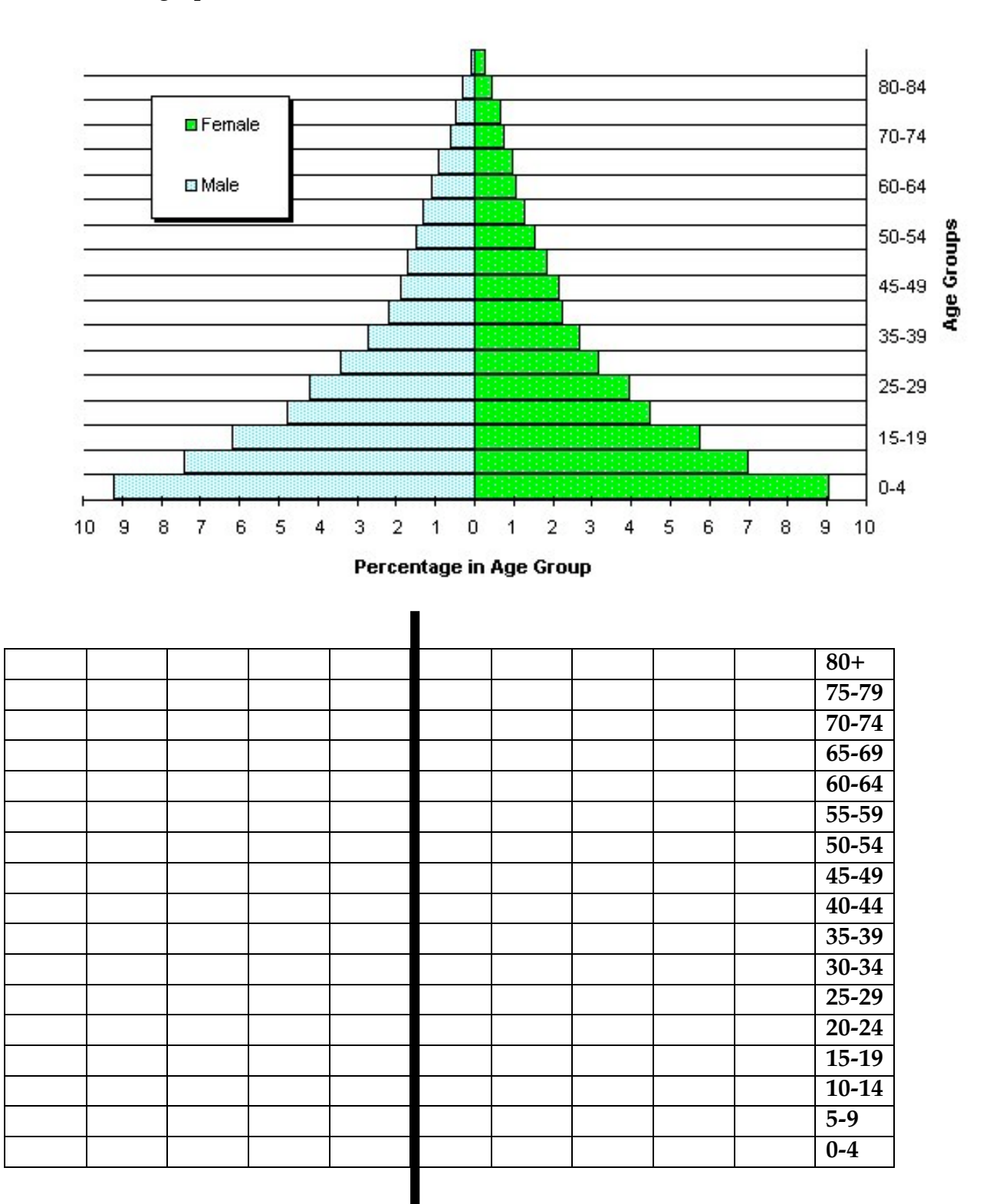

Using the U.S. population pyramid you constructed answer the following questions.

4. Is there a relatively large or a relatively small gender difference in the youngest age groups? Why is this the case?

5. Is there a relatively large or a relatively small gender difference in the oldest age groups? Why is this the case?

6. What is the cause of the bulge in the middle of the pyramid?

7. Go to the following website:

# http://www.census.gov/ipc/www/idb/pyramids.html

Select the United States.

Select the Summary (2000, 2025, 2050) button.

Select the Medium graph size.

Click the "Submit Query" button.

Using these graphs answer the following questions.

8. What is the biggest change in the population comparing 2000 and 2050? Why is this?

9. Click the back button and select the country Kenya. Under "Type of output" select "select years". Medium graph size. Click the "Submit Query" button. Select the year 2007. Make a simple illustration of the shape of this graph below.

10. How does the population pyramid of Kenya compare to that of the United States in 2007 (your graph)?

11. Kenya is a developing country as is India. Find what the pyramid looks like for India in the year 2007. Sketch the shape of this graph of India below.

12. All developing countries share this shape of their population pyramid. Why is this?

13. As you have seen Germany and Russia are experiencing negative growth. Find what their graphs look like and sketch a representative graph below.

14. The United States, Japan, and China are experience growth but it is slow growth. Find what their graphs look like and sketch a representative graph below.

15. Make a hypothesis on what the World's population pyramid looks like by sketching it below. How did you come to this hypothesis?

**In the hour and a half it has taken you to complete this worksheet 22,772 people have been born and 9,483 people have passed away.**